Драги ученици, припремио сам неколико примера за вас, нацртао сам портрет и лобању користећи оловке за цртанје и папир а затим их преклопио користећи програм за обраду фотографија Adobe Photoshop. Надам се да ће вам ови примери помоћи у изради портрета и уочавање позиција костију испод површине лица.

Подсећам вас да је ваш задатак да нацртате портрет особе по вашем избору, материјал за рад су оловке за цртање. Започете цртеже понесите са собом на следећи уживо час ликовне културе и заједно ћемо кориговати и завршавати ваше цртеже.

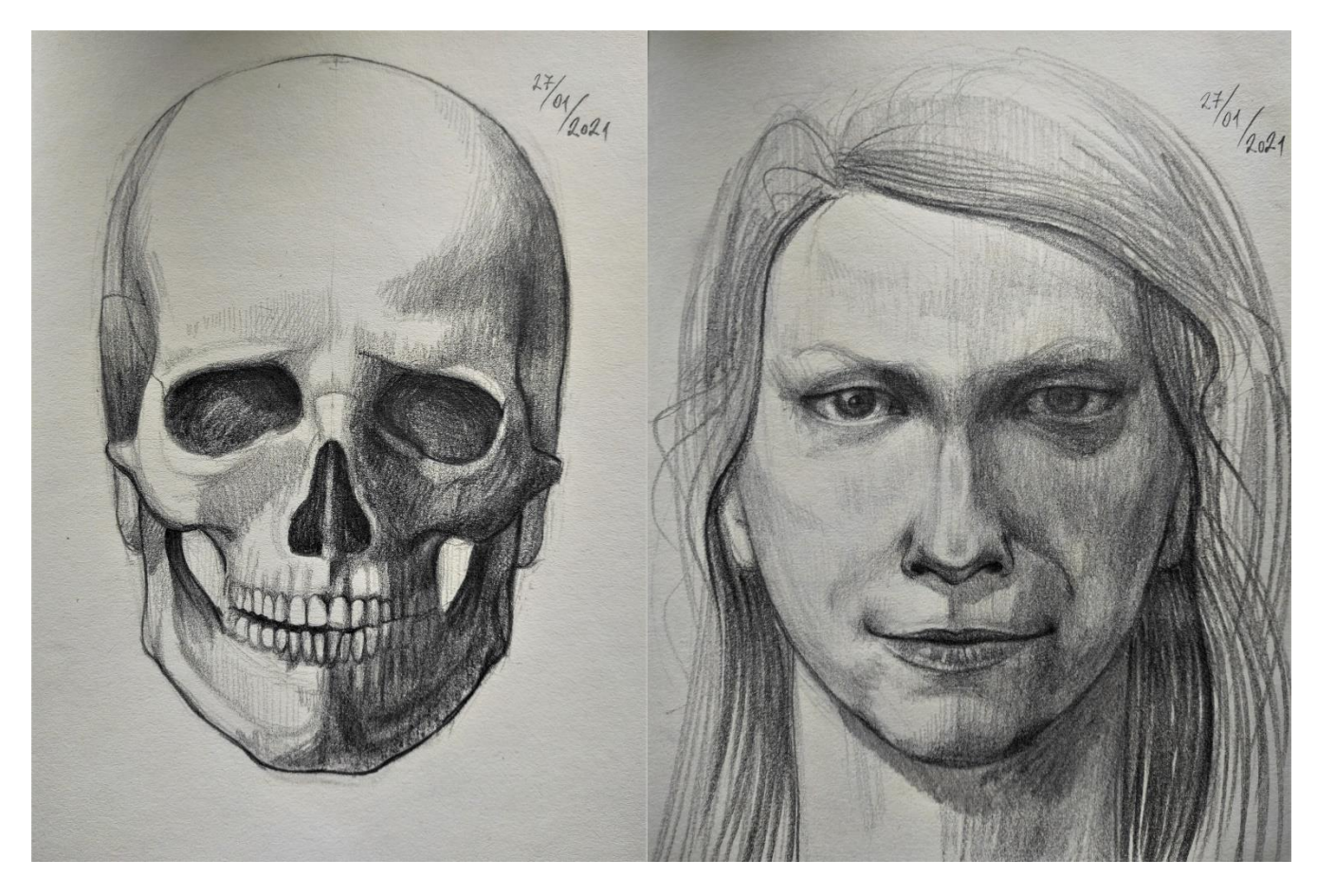

Погледајте цртеже испод:

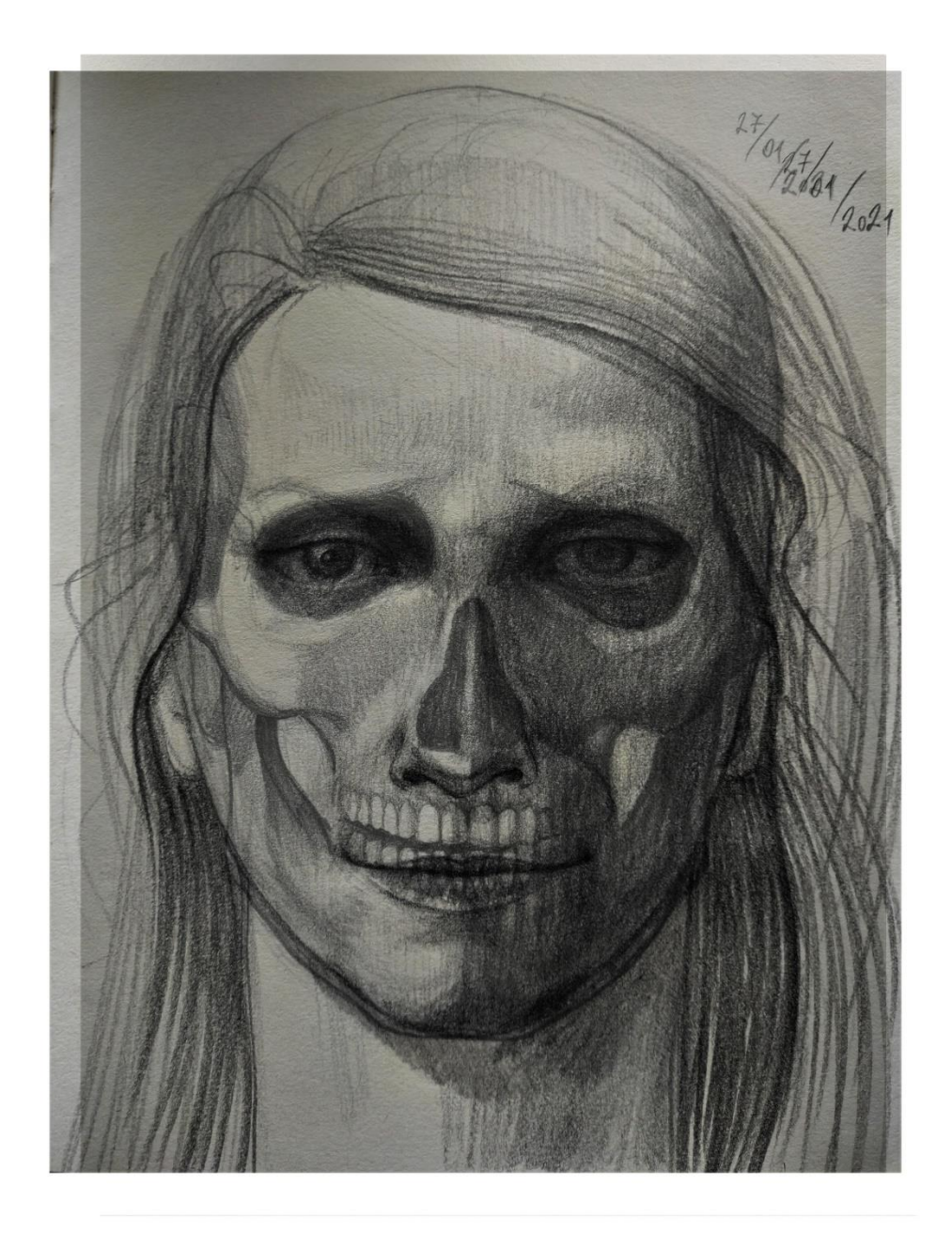

Велики поздрав,

Наставник Иван В.